شنبه 15 آبان 1389 - 08:38

## [از فلش مموری تا هارد اکسترنال](http://tebyan-tabriz.ir/News/11051/)

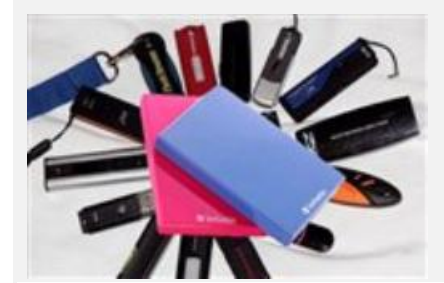

ابزارهای ذخیره، امروز جزو جدانشدنی زندگی ما هستند. همه ما اگر یک هارددیسک خارجی (اکسترنال) همراهمان نباشد؛ حداقل یک حافظه فلش یواسبی دیگر در جیب یا کیفمان هست .

ابزارهای ذخیره، امروز جزو جدانشدنی زندگی ما هستند. همه ما اگر یک هارددیسک خارجی (اکسترنال) همراهمان نباشد؛ حداقل یک حافظه فلش یواسبی دیگر در جیب یا کیفمان هست .

ابزارهای ذخیره، امروز جزو جدانشدنی زندگی ما هستند. همه ما اگر یک هارددیسک خارجی (اکسترنال) همراهمان نباشد؛ حداقل یک حافظه فلش یواسبی دیگر در جیب یا کیفمان هست.

در کنار کامپیوترمان هم هارددیسکهای جانبیای که با آداپتور به برق شهری متصل میشوند؛ نقش مهمی در ذخیرهسازی اطلاعات دارند اما در مرتب کردن و فرمت کردن هارددیسک یکی از مهمترین نکاتی که همیشه از طرف کاربران فراموش میشود؛ نوع &171#;فایل سیستم&raquo ;هارددیسک است.

این مقدمه بخش پدیده قسمت &171#;راهنما&raquo ;شماره 15 نشریه علمی دانستنیها\* از گروه مجلات همشهری است که به ابزارهای ذخیره اختصاص دارد. فلش مموریها و انواع هاردهای اکسترنال با ظرفیت بالا تا یک ترابایت این روزها در بازار به یکی از پرمصرف ترین ابزارهای دیجیتال تبدیل شده است.

علی شیرزاد در ابتدای این گزارش نوشته است ابزارهای ذخیره، امروز جزو جدانشدنی زندگی ما هستند. همه ما اگر یک هارددیسک خارجی (اکسترنال) همراهمان نباشد؛ حداقل یک حافظه فلش یواسبی دیگر در جیب یا کیفمان هست. در کنار کامپیوترمان هم هارددیسکهای جانبیای که با آداپتور به برق شهری متصل میشوند؛ نقش مهمی در ذخیرهسازی اطلاعات دارند اما در مرتب کردن و فرمت کردن هارددیسک یکی از مهمترین نکاتی که همیشه از طرف کاربران فراموش میشود؛ نوع &171#;فایل سیستم» هارددیسک است. ظاهر این واژه خیلی قلمبه،سلمبه است اما مفهوم نسبتا راحتی است که با دانستن جزئیات آن میتوانید از محیط حافظه، بهصورت بهینه استفاده کنید.

آشنایی با فایل سیستم و گشتی در میان ذخیره سازهای رایانهای

# •دنیا در جیب!

فایل سیستم یک متد برای ذخیره و جمعآوری فایلها و اطلاعات روی ابزارهای ذخیره کامپیوتر است. اصولا کار فایل سیستم، ذخیره فایلها روی یک بانک اطلاعاتی (دیتابیس) است تا سیستمعامل، امکان مرتبکردن، دستکاری و بازیابی اطلاعات را داشته باشد. فایل سیستمها در دستگاههای ذخیره اطلاعات مثل هارددیسکها و سیدیها، برای نگهداری اطلاعات مربوط به مکان فیزیکی فایلها روی آنها استفاده میشود.

فایل سیستمهای بسیاری وجود دارد که هر کدام از آنها کاربردهای مختلفی دارند. مثلا فایل سیستم استفاده شده در حافظههای فلش با فایلسیستم استفاده شده در بانکهای اطلاعاتی متفاوت است ولی مهمترین فایل سیستمهایی که تمام مردمی که با کامپیوتر سر و کار دارند، باید با آن آشنا باشند؛ از دو یا سه عدد فراتر نمیروند.

فایل سیستمهای FAT و 32FAT و NTFS مهمترین آنها هستند. این سه فایل سیستم را شرکت مایکروسافت ابداع کرد و برای نصب ویندوز از آنها استفاده میشود. اگر تا به حال ویندوز نصب کرده باشید؛ قبل از آغاز نصب ویندوز روی کامپیوتر، از شما درخواست میشود درایوی که میخواهید ویندوز روی آن نصب کنید را با استفاده از یکی از این سه روش، فرمت کنید. هر کدام از این فایل سیستمها، برتریها و ضعفهایی نسبت به یکدیگر دارند که بسته به نوع کاربری شما از سیستمعاملتان، از آنها استفاده می,کنید.

# NTFS یا FAT کدام یک برای شما انتخاب مناسبتری است؟

NTFS یا FAT مساله این است. شاید این سوال مانند سوالات عمیقتر زندگی آنچنان سخت نباشد. برای بیشتر کسانی که از ویندوز XP به بالا استفاده میکنند؛ این سوال بسیار واضح است. NTFS هم قویتر و هم امنیت بالاتری نسبت به فایل سیستمهای دیگر دارد. در واقع سه فایل سیستم اصلی در ویندوز XP به بالا وجود دارد که شامل 32FAT 16،FAT و NTFS است. در اینجا ویژگیهای هر کدام را مرور میکنیم.

## FAT;#8226&

«جدول تخصیص جای فایل&raquo ;یا FAT یک معماری هارددیسک کامپیوتر است که هماکنون بهصورت گسترده در دنیا

استفاده میشود. فایل سیستمهای FAT به علت ساختار نسبتا ساده آن، معمولا روی فلاپیدیسکها، حافظههای فلش، دوربینهای دیجیتال و بسیاری دیگر از دستگاههای قابل حمل مورد استفاده قرار میگیرد. فایل سیستم FAT تقریبا با تمام سیستمعاملهای موجود سازگاری دارد. به همین علت این فرمت برای کارتهای حافظه SSD بسیار مفید است و یک راه مناسب برای به اشتراک گذاشتن فایلها در بین سیستمعاملهای مختلف است. پس توصیه میکنیم که حافظههای فلش خود اعم از انواع کارتها و فلش مموریهای یواسبی را بهصورت FAT فرمت کنید اما خود FAT چند نوع دارد:

## FAT16;#8226&

فایل سیستم 16FAT در سال 1981 ابداع شد و به دوران سیستمعامل DOS برمیگردد. این فایلسیستم اصالاتا برای مدیریت فایلها روی فلاپی دیسک طراحی شده بود و طی این چندین سال، تغییرات کمی روی آن انجام شده است. این فایل سیستم میتواند هارددیسک را هم مدیریت کند اما کارایی کمتری دارد. مهمترین برتریای که این فایل سیستم دارد؛ سازگاری آن با تمام سیستمعاملهای مایکروسافت و Linux و بعضی از نسخههای UNIX است.

بزرگترین مشکل 16FAT استفاده یک عدد ثابت برای تعداد خوشههای استفاده شده در یک پارتیشن است یعنی اگر حجم یک پارتیشن به دو گیگابایت برسد؛ حجم هر خوشه به 32 کیلوبایت میرسد که این به این معنی است که کوچکترین فایل ذخیره شده روی هارددیسک 32کیلوبایت حجم خواهد داشت. 16FAT از فشرده کردن فایل، رمزدار کردن فایل و امنیت پیشرفته به کمک کنترل دسترسی، پشتیبانی نمیکند.

# FAT32;#8226&

فایل سیستم 32FAT که همراه ویندوز 95 معرفی شد؛ یک نسخه کاملتر شده نسخه قبلی آن یعنی 16FAT است که امکان تخصیص خوشههای بیشتری را به ازای هر پارتیشن میدهد. همین باعث افزایش کاربری بسیار بیشتر این فایل سیستم از 16FAT میشود اما این فرمت هم تمام محدودیتهای دیگر 16FAT را بههمراه خود دارد.

32FAT یک محدودیت مهم دیگر نیز به محدودیتهای 16FAT اضافه میکند و آن این است که سیستمعاملهای دیگری که 16FAT را پشتیبانی میکند از 32FAT پشتیبانی نمیکنند. مهمترین این سیستمعاملها UNIX ، NT و Linux است اما اگر شما ویندوز XP خود را با 32FAT راهاندازی کنید و فایلهای خود را با دیگران به اشتراک بگذارید برای دیگران تفاوتی نخواهد داشت که فایل سیستم شما چیست.

## NTFS;#8226&

تکنولوژی جدید فایلهای سیستم به نام NTFS یک فایل سیستم است که در سال 1993 توسط مایکروسافت معرفی شد و هارددیسکهایی با حجم کمتر از 256ترابایت (یعنی عملا همه هارددیسکهای موجود) را پشتیبانی میکند. فرمت اولیه سیستمعاملهای ویندوز 7 و XP و 2000 و NT و سیستمعاملهای سرور مایکروسافت، همگی NTFS است.

NTFS اولین بار برای اولین نسخه ویندوز NT معرفی شد. NTFS فایل سیستم بسیار متفاوتی از FAT است. این فایل سیستم با افزایش زیاد امنیت، امکان فشرده کردن تکتک فایلها و حتی رمزگذاری را امکانپذیر میکند. این فرمت پیشفرضی برای نصب ویندوز XP است. اگر شما بخواهید ویندوز خود را بهروزرسانی کنید، ویندوز حتما از شما درباره تغییر فرمت خود به NTFS سوال خواهد کرد. اگر شما بهروزرسانی را انجام دادهاید و اما فرمت را همچنان FAT نگه داشتهاید؛ نگران نباشید. شما میتوانید از 16FAT یا 32FAT در هر زمان دلخواه به NTFS تغییر فرمت دهید اما به خاطر داشته باشید که برگشت به فرمتهای 16FAT و 32FAT کار آسانی نیست، هرچند شما نیازی هم به این کار نخواهید داشت.

فرمت NTFS معمولا با نصب سیستمعامل دیگر روی یک کامپیوتر سازگار نیست و زمانی که شما از یک فلاپی دیسک سیستم خود را بوت کنید این فرمت قابل دسترسی نخواهد بود. هرچند دیگر فناوری فلاپی دیسک هم راهی موزهها شده است و این دیگر یک ایراد بهحساب نمیآید اما این موضوع تبدیل به یک سنت دیرینه شده و مسوولان سیستم (administration (معمولا توصیه میکنند که کاربران مقدار کمی از پارتیشن خود را به فرمت FAT اختصاص دهند. این فضا برای نگهداری درایورها و نرمافزارهای بازیافت فایل مناسب است و امکان نصب مجدد آنها را برای اوقات اضطراری فراهم میکند و یک مکانیسم برای بیرون آوردن خود از چاهی که خود را در آن انداختهاید؛ محسوب میشود. البته با ارتقای بازیافت اطلاعاتی که در ویندوز XP ایجاد شده است. نیاز به فضای FAT گفته شده کمتر از پیش شده است.

#### •زمان مناسب برای استفاده از 16FAT و 32FAT

اگر شما بیشتر از یک سیستمعامل را روی کامپیوتر خود اجرا میکنید؛ باید مقداری از فضای هارددیسک خود را به فرمت FAT تغییر دهید. تمام اطلاعاتی که شما باید با هر دو سیستمعامل به آن دسترسی داشته باشید؛ باید به فرمت 16FAT یا در صورت امکان

32FAT باشد اما باید توجه داشته باشید که با این فرمت شما هیچگونه امنیتی ندارید و هر کسی با دسترسی به کامپیوتر شما میتواند فایلهای شما را بخواند؛ تغییر بدهد و یا آن را پاک کند. در بسیاری از مواقع این امکان از طریق راه دور (شبکه) هم وجود دارد بنابراین فایلهای حساس و مهم خود را در پارتیشنهایی به این فرمت نگهداری نکنید.

\*شماره 16 نشریه علمی دانستنیها روز پنجشنبه منتشر شد. این نشریه با سابقه دو بار در ماه منتشر میشود. همه روزنامه فروشیها، &171#;دانستنیها&raquo ;را مقابل پیشخوان خود قرار می دهند.